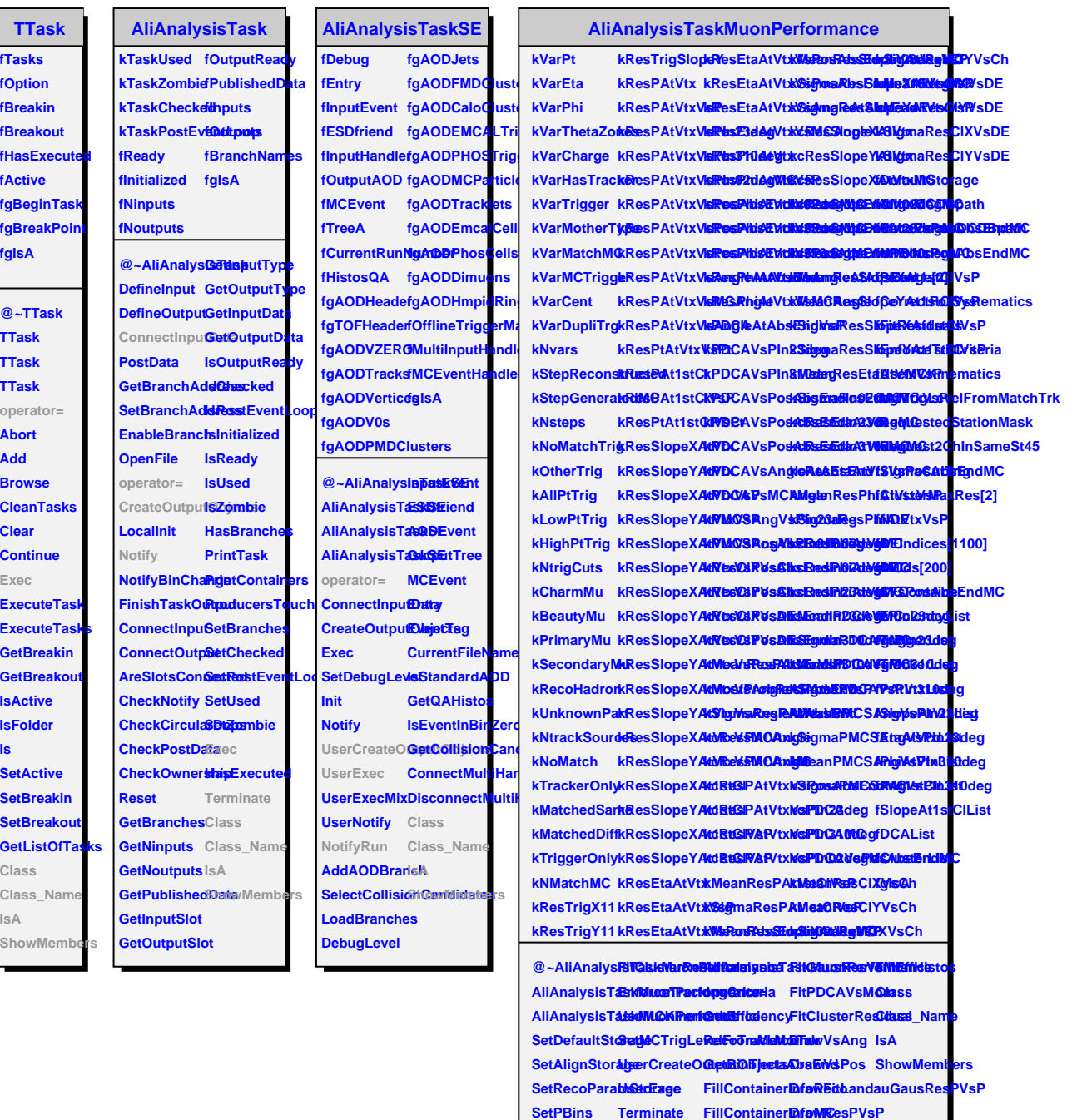

**CorrectClusteVoltis/RunSysteithatrickauGauZsResVsP**